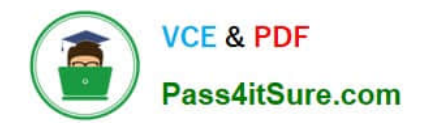

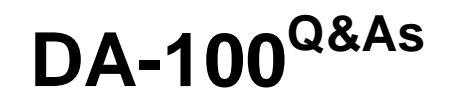

Analyzing Data with Microsoft Power BI

# **Pass Microsoft DA-100 Exam with 100% Guarantee**

Free Download Real Questions & Answers **PDF** and **VCE** file from:

**https://www.pass4itsure.com/da-100.html**

100% Passing Guarantee 100% Money Back Assurance

Following Questions and Answers are all new published by Microsoft Official Exam Center

**C** Instant Download After Purchase

**83 100% Money Back Guarantee** 

- 365 Days Free Update
- 800,000+ Satisfied Customers

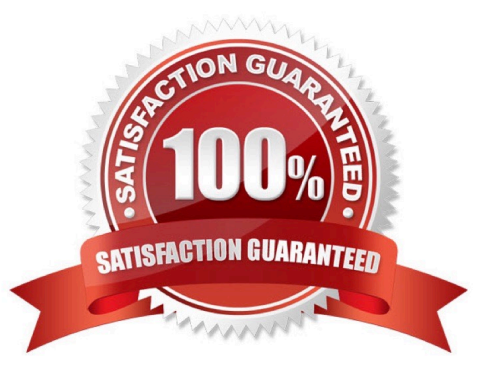

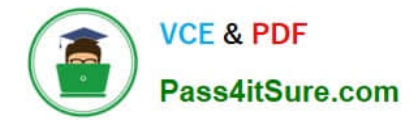

### **QUESTION 1**

What should you create to meet the reporting requirements of the sales department?

- A. a calculated column that use a formula of couMTA(Sales[sales\_id]>
- B. a calculated measure that uses a formula of couNTROws(Sales)
- C. a calculated column that uses a formula of suM(Sales[sales\_id])
- D. a measure that uses a formula of sw-i(Sales[sales\_id])

Correct Answer: B

### **QUESTION 2**

You have a collection of reports for the HR department of your company.

You need to create a visualization for the HR department that shows a historic employee counts and predicts trends during the next six months.

Which type of visualization should you use?

- A. scatter chart
- B. ribbon chart
- C. line chart
- D. key influences

Correct Answer: D

Explanation: https://docs.microsoft.com/en-us/power-bi/visuals/power-bi-visualization- influencers

### **QUESTION 3**

Note: This question is part of a series of questions that present the same scenario. Each question in the series contains a unique solution that might meet the stated goals. Some question sets might have more than one correct solution, while

others might not have a correct solution.

After you answer a question in this section, you will NOT be able to return to it. As a result, these questions will not appear in the review screen.

You are modeling data by using Microsoft Power BI. Part of the data model is a large Microsoft SQL Server table named Order that has more than 100 million records.

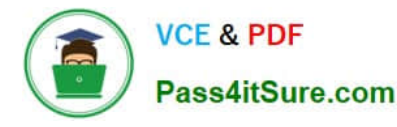

During the development process, you need to import a sample of the data from the Order table.

Solution: From Power Query Editor, you import the table and then add a filter step to the query.

Does this meet the goal?

A. Yes

B. No

Correct Answer: B

The filter is applied after the data is imported. Instead add a WHERE clause to the SQL statement.

Reference: https://docs.microsoft.com/en-us/power-bi/connect-data/service-gateway-sql-tutorial

### **QUESTION 4**

You have a collection of reports for the HR department of your company. The datasets use row-level security (RLS). The company has multiple sales regions that each has an HR manager. You need to ensure that the HR managers can interact with the data from their region only. The HR managers must be prevented from changing the layout of the reports. How should you provision access to the reports for the HR managers?

A. Create a new workspace, copy the datasets and reports, and add the HR managers as members of the workspace.

B. Publish the reports to a different workspace other than the one hosting the datasets.

C. Publish the reports in an app and grant the HR managers access permission.

D. Add the HR managers as members of the existing workspace that hosts the reports and the datasets.

Correct Answer: B

Note: Row-level security (RLS) with Power BI can be used to restrict data access for given users. Filters restrict data access at the row level, and you can define filters within roles. In the Power BI service, members of a workspace have

access to datasets in the workspace.

RLS doesn\\'t restrict this data access.

Reference:

https://docs.microsoft.com/en-us/power-bi/admin/service-admin-rls

### **QUESTION 5**

You have four sales regions. Each region has multiple sales managers.

You implement row-level security (RLS) in a data model. You assign the relevant distribution lists to each role.

You have sales reports that enable analysis by region. The sales managers can view the sales records of their region. The sales managers are prevented from viewing records from other regions.

A sales manager changes to a different region.

You need to ensure that the sales manager can see the correct sales data.

What should you do?

- A. From Microsoft Power Bl Desktop, edit the Row-Level Security setting for the reports.
- B. Change the Microsoft Power Bl license type of the sales manager.
- C. Manage the permissions of the underlying dataset

D. Request that the sales manager be added to the correct Azure Active Directory group.

Correct Answer: D

Using AD Security Groups, you no longer need to maintain a long list of users.

All that you will need to do is to put in the AD Security group with the required permissions and Power BI will do the REST! This means a small and simple security file with the permissions and AD Security group.

Note: Configure role mappings

Once published to Power BI, you must map members to dataset roles. Members can be user accounts or security groups. Whenever possible, we recommend you map security groups to dataset roles. It involves managing security group

memberships in Azure Active Directory. Possibly, it delegates the task to your network administrators.

Reference:

https://www.fourmoo.com/2018/02/20/dynamic-row-level-security-is-easy-with-active- directory-security- groups/

https://docs.microsoft.com/en-us/power-bi/guidance/rls-guidance

[Latest DA-100 Dumps](https://www.pass4itsure.com/da-100.html) [DA-100 VCE Dumps](https://www.pass4itsure.com/da-100.html) [DA-100 Braindumps](https://www.pass4itsure.com/da-100.html)

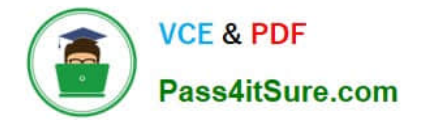

To Read the Whole Q&As, please purchase the Complete Version from Our website.

# **Try our product !**

100% Guaranteed Success 100% Money Back Guarantee 365 Days Free Update Instant Download After Purchase 24x7 Customer Support Average 99.9% Success Rate More than 800,000 Satisfied Customers Worldwide Multi-Platform capabilities - Windows, Mac, Android, iPhone, iPod, iPad, Kindle

We provide exam PDF and VCE of Cisco, Microsoft, IBM, CompTIA, Oracle and other IT Certifications. You can view Vendor list of All Certification Exams offered:

### https://www.pass4itsure.com/allproducts

## **Need Help**

Please provide as much detail as possible so we can best assist you. To update a previously submitted ticket:

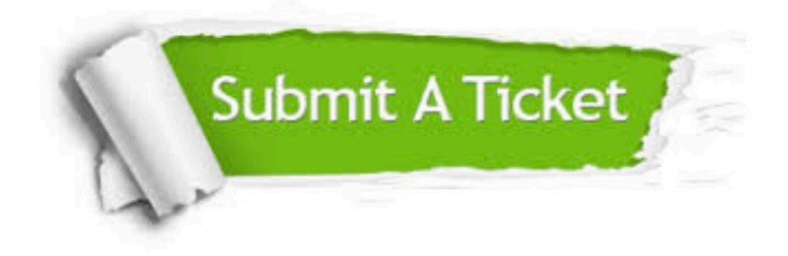

#### **One Year Free Update**

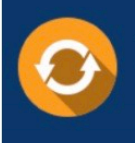

Free update is available within One fear after your purchase. After One Year, you will get 50% discounts for updating. And we are proud to .<br>poast a 24/7 efficient Customer Support system via Email

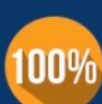

**Money Back Guarantee** 

To ensure that you are spending on quality products, we provide 100% money back guarantee for 30 days from the date of purchase

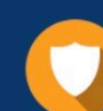

#### **Security & Privacy**

We respect customer privacy. We use McAfee's security service to provide you with utmost security for vour personal information & peace of mind.

Any charges made through this site will appear as Global Simulators Limited. All trademarks are the property of their respective owners. Copyright © pass4itsure, All Rights Reserved.